– pkgsrc –

# The NetBSD Packages Collection

Jan Schaumann jschauma@netbsd.org 136D 027F DC29 8402 7B42 47D6 7C5B 64AF AF22 6A4C

Jan Schaumann February 8, 2006

#### Topics covered

- **Concept of Software Package Management**
- **•** Features of pkgsrc
- **O** Using pkgsrc
	- **O** Using binary packages
	- **Building packages from source**
	- **J** Updating packages
	- **O** Deploying large numbers of binary packages
- **A** look ahead

Basic distinction between shareable and unshareable files.

Shareable content:

- essential components that remain the same across multiple hosts
- often possible to mount read-only
- **•** may overlap with *local* data

Unshareable content:

- data that needs to be individual to each host
- data that changes often
- **•** may overlap with *local* data

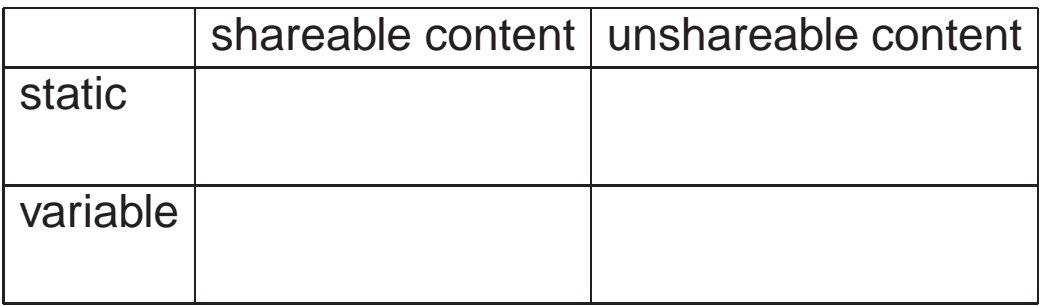

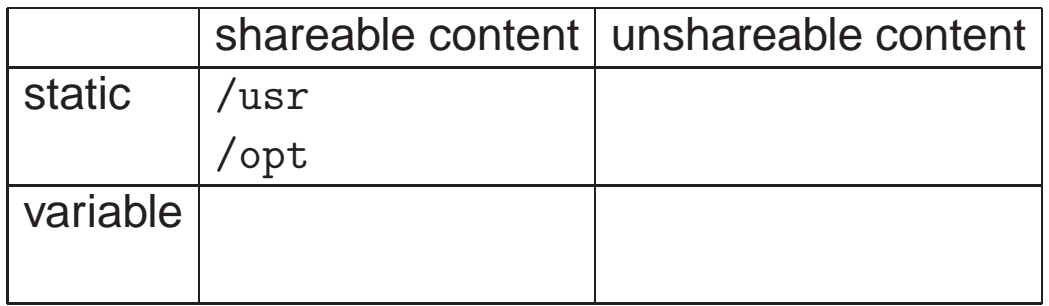

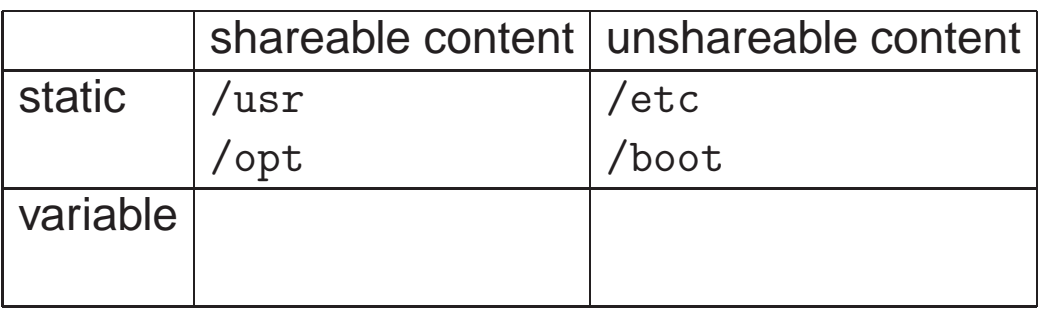

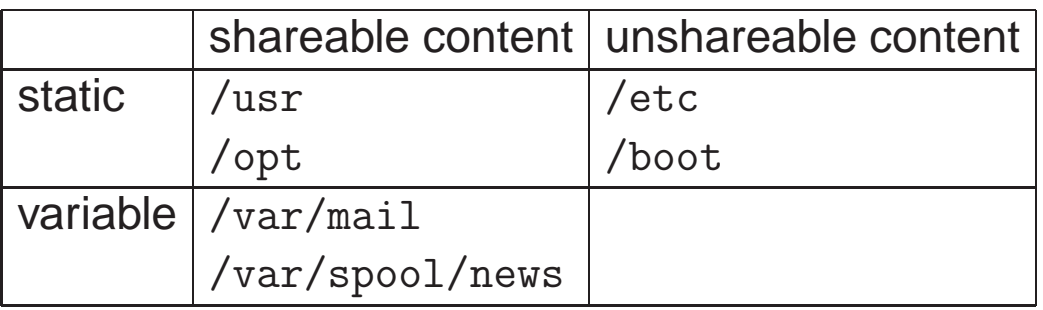

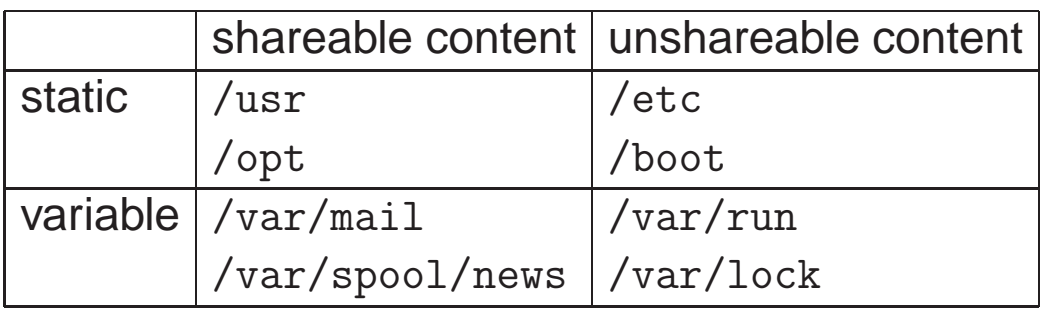

# General Concepts: System Software vs. Third Party Software

Consider:

- OS upgrades vs. software upgrades
- $\bullet$  configuration files get mixed up
- duplicates or conflicting versions in the base system vs. the add-ons
- **•** startup scripts, dæmons
- $\bullet$  location of third party software
- $\bullet$  proprietary third party software

# General Concepts: Why use <sup>a</sup> Package Management System?

Sure, you could install everything by hand. But ...

- $\bullet$  thousands of applications and libraries are available
- $\bullet$  binaries are not available for all platforms
- **compilation from source is not always trivial** 
	- "90% of everything is crud"
	- **•** platform and compiler issues may arise
	- **O** different ways of satisfying dependencies / optional features
- how to maintain <sup>a</sup> database of installed applications?
- $\bullet$  dependencies among applications and libraries grow rather complex

# General Concepts: Complexity of Dependencies

An example: Let's install some software to produce nice slides!

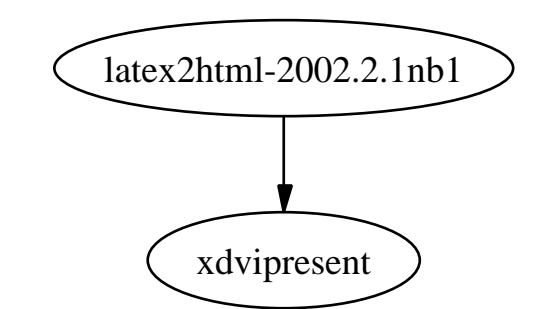

# General Concepts: Complexity of Dependencies

An example: Let's install some software to produce nice slides!

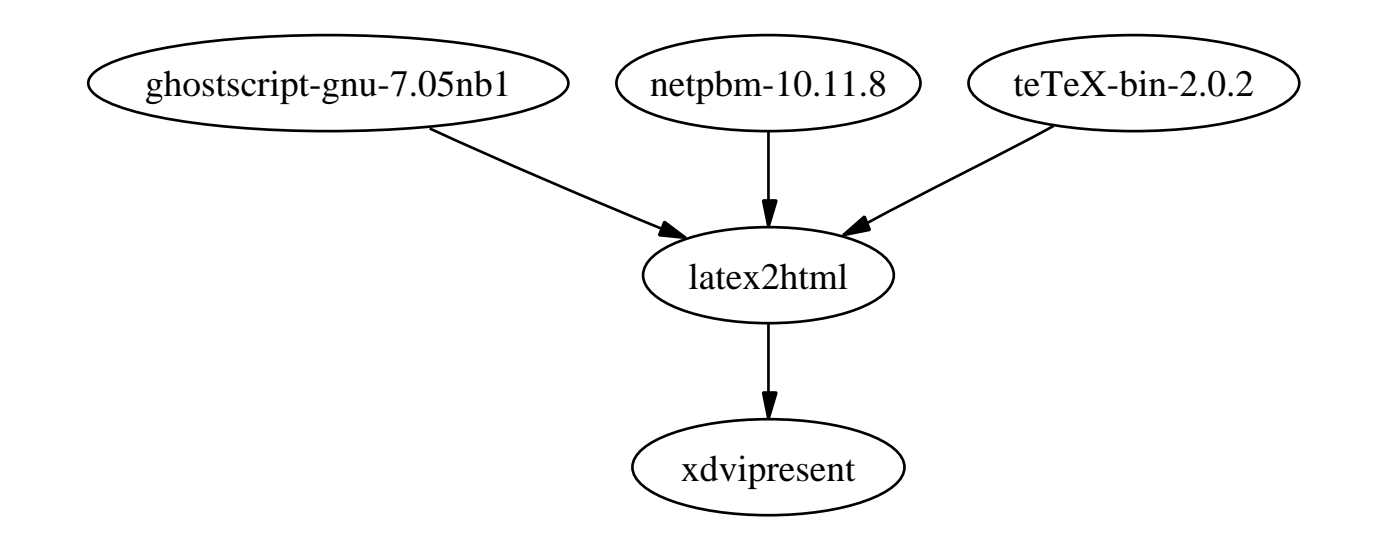

# General Concepts: Complexity of Dependencies

An example: Let's install some software to produce nice slides!

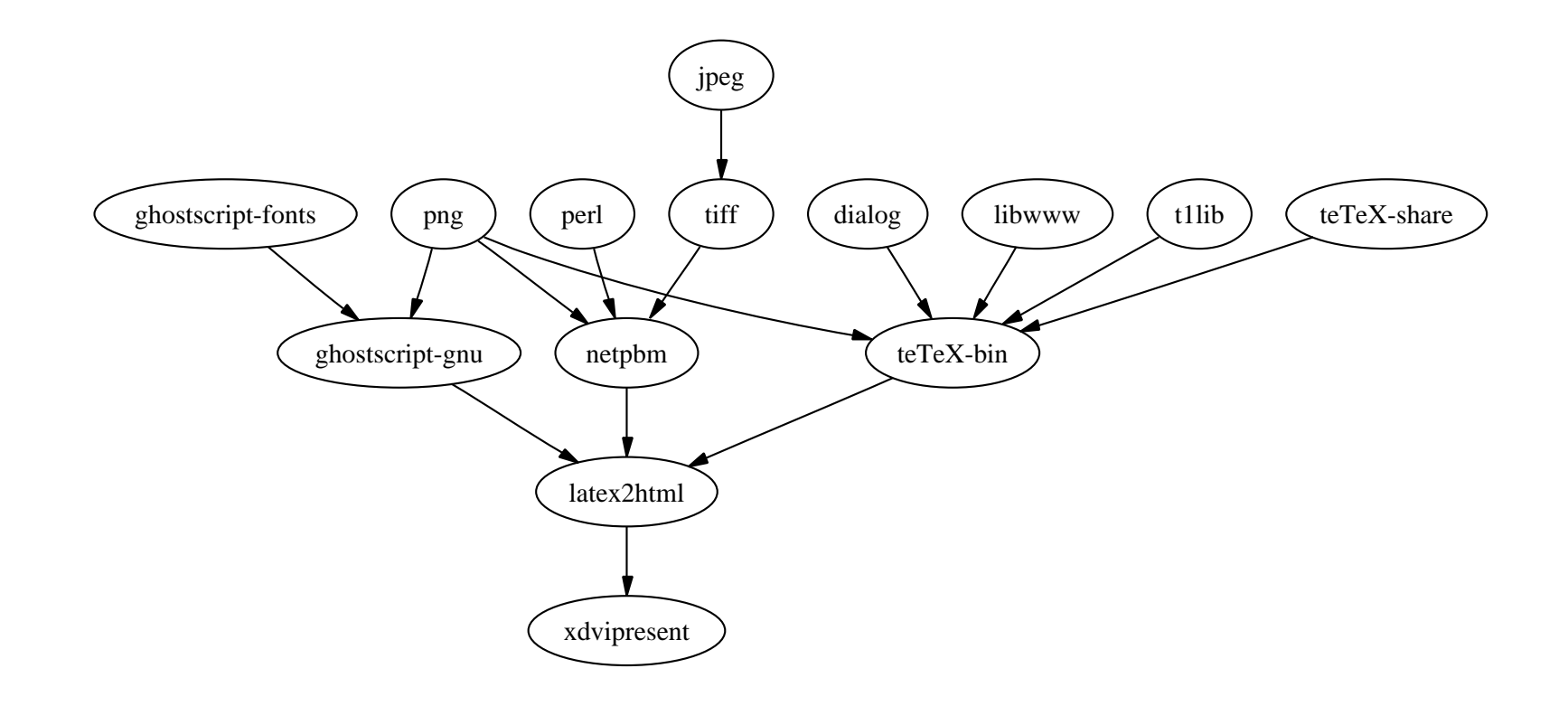

Jan Schaumann February 8, 2006

# General Concepts: Package Management

Important aspects of package management:

- available for virtually all OS
- **•** may include building from source as well as binary package management
- **•** easily determine what is installed
- keep track of where things are installed
- make consistent use of the package manager
- consider providing separate "depots" or "views" for different purposes
- **•** teach users to use the tools

# Enter pkgsrc...

```
$ wtf pkgsrc
Gee... I don't know what pkgsrc means...
\oint
```
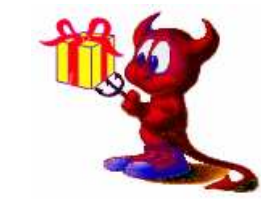

Jan Schaumann February 8, 2006

#### Enter pkgsrc...

```
$ wtf pkgsrc
Gee... I don't know what pkgsrc means...
$
```
"The NetBSD Packages Collection (pkgsrc) is <sup>a</sup> framework for building third-party software on NetBSD and other UNIX-like systems, currently containing nearly 5300 packages. It is used to enable freely available software to be configured and built easily on supported platforms."

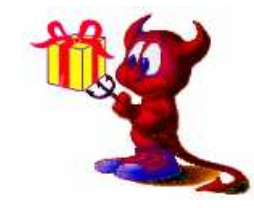

Jan Schaumann February 8, 2006

• NetBSD (1997)

- NetBSD (1997)
- Solaris first non-NetBSD platform supported, aka "Zoularis" (1999)

- NetBSD (1997)
- Solaris first non-NetBSD platform supported, aka "Zoularis" (1999)
- **•** Linux (1999)

- NetBSD (1997)
- Solaris first non-NetBSD platform supported, aka "Zoularis" (1999)
- **•** Linux (1999)
- Darwin / Mac OS X (2001)

- NetBSD (1997)
- Solaris first non-NetBSD platform supported, aka "Zoularis" (1999)
- **•** Linux (1999)
- Darwin / Mac OS X (2001)
- FreeBSD (2002)

- NetBSD (1997)
- Solaris first non-NetBSD platform supported, aka "Zoularis" (1999)
- **•** Linux (1999)
- Darwin / Mac OS X (2001)
- FreeBSD (2002)
- OpenBSD (2002)

- NetBSD (1997)
- Solaris first non-NetBSD platform supported, aka "Zoularis" (1999)
- **•** Linux (1999)
- Darwin / Mac OS X (2001)
- FreeBSD (2002)
- OpenBSD (2002)
- **IRIX (2002)**

- NetBSD (1997)
- Solaris first non-NetBSD platform supported, aka "Zoularis" (1999)
- **•** Linux (1999)
- Darwin / Mac OS X (2001)
- FreeBSD (2002)
- OpenBSD (2002)
- **IRIX (2002)**
- BSD/OS (2003)

- NetBSD (1997)
- Solaris first non-NetBSD platform supported, aka "Zoularis" (1999)
- **•** Linux (1999)
- Darwin / Mac OS X (2001)
- FreeBSD (2002)
- OpenBSD (2002)
- IRIX (2002)
- BSD/OS (2003)
- AIX (2003)

- NetBSD (1997)
- Solaris first non-NetBSD platform supported, aka "Zoularis" (1999)
- **Linux (1999)**
- Darwin / Mac OS X (2001)
- FreeBSD (2002)
- OpenBSD (2002)
- IRIX (2002)
- BSD/OS (2003)
- AIX (2003)
- **•** Interix Microsoft Windows Services for Unix (2004)

- NetBSD (1997)
- Solaris first non-NetBSD platform supported, aka "Zoularis" (1999)
- **Linux (1999)**
- Darwin / Mac OS X (2001)
- FreeBSD (2002)
- OpenBSD (2002)
- IRIX (2002)
- BSD/OS (2003)
- AIX (2003)
- **•** Interix Microsoft Windows Services for Unix (2004)
- **O** DragonFlyBSD (2004)

- NetBSD (1997)
- Solaris first non-NetBSD platform supported, aka "Zoularis" (1999)
- **Linux (1999)**
- Darwin / Mac OS X (2001)
- FreeBSD (2002)
- OpenBSD (2002)
- **IRIX (2002)**
- BSD/OS (2003)
- AIX (2003)
- Interix Microsoft Windows Services for Unix (2004)
- **O** DragonFlyBSD (2004)
- OSF/1 (2004)

# pkgsrc Terminology

"pkgsrc" – the NetBSD Packages Collection (ie the package management system)

"port" – In NetBSD terminology, "port" refers to a different architecture; FreeBSD and OpenBSD refer to what we call <sup>a</sup> "package" with the word "port".

"package" – A set of files and building instructions that describe what's necessary to build <sup>a</sup> certain piece of software using pkgsrc. Packages are traditionally stored under /usr/pkgsrc.

"binary package" – A set of binaries built with pkgsrc from a distfile and stuffed together in a single . tgz file so it can be installed on machines of the same machine architecture without the need to recompile.

"distfile" – The file(s) that are provided by the author of the piece of software to distribute his or her work. All the changes necessary to build on NetBSD are reflected in the corresponding package. Distfiles are usually fetched into /usr/pkgsrc/distfiles.

# Features of pkgsrc

Some of the more obvious features:

- fetching of *distfiles*
- $\bullet$  dependency checking
- $\bullet$  installation of the *package* and all dependencies
- maintenance of package database, including checksums of all files
- $\bullet$  upgrade procedures:
	- automatically upgrade all installed packages
	- automatically upgrade <sup>a</sup> single package and all dependents
	- **O** upgrade a package in place (careful!)
- all of the above applies equally to *binary packages* as well as building from source

# Features of pkgsrc

Some more subtle features:

- $\bullet$  integrity checking via recorded checksum
- **a** automatic patching of sources where necessary
- verification of acceptable licenses
- central configuration file to control pkgsrc behavior (/etc/mk.conf lots of knobs! See <sup>p</sup>kgsrc/mk/defaults/mk.conf)
- checking of installed packages against known vulnerabilities
- pkgsrc release engineering HEAD and quarterly stable branches

# Using pkgsrc: Getting Started

There are three ways to get pkgsrc:

- via sup: release=pkgsrc
- via cvs: cvs -d anoncvs@anoncvs.nebsd.org:/cvsroot co -P pkgsrc
- via *ftp*:

ftp://ftp.netbsd.org/pub/NetBSD/NetBSD-current/tar\_files/pkgsrc.tar.gz

On non-NetBSD platforms, you also need the necessary tools:

- via binary bootstrap kits available from ftp://ftp.netbsd.org/pub/NetBSD/packages/bootstrap-pkgsrc/
- via pkgsrc itself:
	- # cd /usr/pkgsrc/bootstrap # more README
	- # ./bootstrap

#### Using pkgsrc: Using binary packages

Using pkg  $add(1)$ :

Precompiled packages are stored on ftp.netbsd.org and its mirrors in the directory /pub/NetBSD/packages.

Installation is as easy as #  $pkg$ \_add  $\setminus$ ftp://ftp.netbsd.org/pub/NetBSD/packages/`uname -r`/`uname -p`/All/package.tgz

Influenced by (among others):

- LOCALBASE place where all packages are installed; defaults to /usr/pkg
- PKG\_DBDIR place where information about all packages is stored; defaults to /var/db/pkg
- PKG\_PATH list of directories in which to look for binary packages; defaults to /usr/pkgsrc/packages/All.

Package components:

- Makefile instructions on how to download and build the software
- $\bullet$  distinfo checksum of the distiles
- $\bullet$  patches/ $*$  any patches necessary to make the software build
- $\bullet$  DESCR a description of the package
- PLIST the list of files that are installed
- a number of other optional files

#### A simple package: net/tor

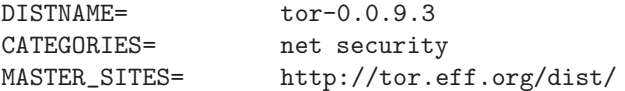

MAINTAINER= jschauma@NetBSD.org HOMEPAGE= http://tor.eff.org COMMENT= Anonymizing overlay network for TCP

.include "../../mk/bsd.prefs.mk"

.if !empty(PKGSRC\_COMPILER:Mmipspro)  $CFLAGS +=$   $-c99$ .endif

do-install:

\${INSTALL\_PROGRAM} \${WRKSRC}/src/or/tor \${PREFIX}/bin/tor \${INSTALL\_SCRIPT} \${WRKSRC}/contrib/torify \${PREFIX}/bin/torify \${INSTALL\_MAN} \${WRKSRC}/doc/tor.1 \${PREFIX}/man/man1/tor.1 \${INSTALL\_MAN} \${WRKSRC}/contrib/torify.1 \${PREFIX}/man/man1/torify.1

.include "../../security/openssl/buildlink3.mk" .include "../../mk/bsd.pkg.mk"

# cd /usr/pkgsrc/net/tor

# make install

Easy! But what exactly happens here?

# cd /usr/pkgsrc/net/tor

# make install

Easy! But what exactly happens here?

make performs the following steps:

- 1. fetch distfile
- 2. make sure checksum matches
- 3. install dependencies (repeating these steps for each)
- 4. extract distfile
- 5. apply any patches (if necessary)
- 6. configure software
- 7. build software
- 8. install software

# Using pkgsrc: Creating binary packages

# cd /usr/pkgsrc/net/tor

# make package

Easy! But what exactly happens here?

# Using pkgsrc: Creating binary packages

- # cd /usr/pkgsrc/net/tor
- # make package
- Easy! But what exactly happens here?

Not all that complicated:

- **O** make install
- **•** create binary package by including all the files and the meta-information in a tarball

Meta-information includes:

- $\bullet$  build information, such as OPSYS, OS\_VERSION, CFLAGS, etc.
- a one-line comment
- **•** contents of the package, including checksums of all files; list of dependencies
- a description of the package

Holy Grail: During the upgrade process – which doesn't affect the running system – all dependents are upgraded as well *(iff necessary)*.

In reality, this can get hairy!

Possibilities in pkgsrc:

- $\bullet$  delete package, rebuild and reinstall
- **•** replace package without rebuilding dependencies
- $\bullet$  delete package, remembering all dependents, then rebuild them all

Delete package, rebuild and reinstall:

```
# make deinstall clean install
or
# pkg_delete <pkg-old> && pkg_add <pkg-new>
```
- **•** most simple approach
- $\bullet$  works well for *leaf* packages
- well, works only for leaf packages

Replace package without rebuilding dependencies:

```
# make replace
or
# pkg_add -u <pkg>
```
- **•** register all dependents
- (force) delete existing package
- **·** install new package
- $\bullet$  register / update all dependents
- **•** Problem: dependents may not work (correctly) with new version

Delete package, remembering all dependents, then rebuild them all:

# make update

Note that this is the *only* way to guarantee that all packages will work with each other!

Problems:

- during rebuild process, the system is in unstable condition
- what if rebuild of one of the packages fails?
- highly "destructive" for upgrades of essential packages (such as libpng)

Solution: use <sup>a</sup> sandbox/chroot or another machine to build binary packages.

Delete package, remembering all dependents, then rebuild them all.

Using binary packages:

- # pkg\_info <sup>&</sup>gt; /tmp/before
- # pkg\_delete -r <pkg>
- # pkg\_info <sup>&</sup>gt; /tmp/after
- # diff /tmp/before /tmp/after
- # pkg\_add <each> <deleted> <pkg>

But this requires you to have binary packages available! How do we do that?

Delete package, remembering all dependents, then rebuild them all.

Using binary packages:

- # pkg\_info <sup>&</sup>gt; /tmp/before
- # pkg\_delete -r <pkg>
- # pkg\_info <sup>&</sup>gt; /tmp/after
- # diff /tmp/before /tmp/after
- # pkg\_add <each> <deleted> <pkg>

But this requires you to have binary packages available! How do we do that?

- download all required packages from ftp.netbsd.org
- (regularly) bulk-build all packages yourself
- (regularly) build only the packages you actually need yourself

# Using pkgsrc: bulk-building all packages

See /usr/pkgsrc/mk/bulk/\*

- create build.conf and point \$BULK\_BUILD\_CONF to it
- $\bullet$  # cd /usr/pkgsrc
- $\bullet$  # sh mk/bulk/build
- read a good book

Warning: During the bulk build, all packages will be removed!

# Using pkgsrc: bulk-building all packages

What you need:

- **lots of RAM and CPU power**
- $\degree$  10 GB diskspace for *distfiles*
- ~ 8 GB diskspace for all resulting binary packages
- $\degree$  5 GB diskspace to extract and build everything

If you do not have <sup>a</sup> constant internet connection, then you can fetch all required distfiles at once:

- # cd /usr/pkgsrc
- # make fetch-list | sh

# Using pkgsrc: bulk-building all packages

The bulk builds consist of three steps:

1. pre-build:

The script updates your pkgsrc tree via (anon)cvs, then cleans out any broken distfiles, and removes all packages installed.

2. the bulk build:

This is basically make bulk-package with an optimized order in which packages will be built. Packages that don't require other packages will be built first, and packages with many dependencies will be built later.

3. post-build:

Generates <sup>a</sup> report that's placed in the directory specified in the build.conf file named broken.html, <sup>a</sup> short version of that report will also be mailed to the build's admin.

Instructions on how to do this in a sandbox are available online.

# Using pkgsrc: bulk-building select packages

Using <sup>p</sup>kg\_comp(1):

- automatically sets up and operates inside <sup>a</sup> chroot
- allows easy built of packages for other system versions
- specify which packages to build by setting BUILD\_PACKAGES

Using <sup>p</sup>kg\_chk(1):

- automatically updates packages to latest pkgsrc version
- $\bullet$  easily build sets of packages for different hosts

#### security/audit-packages – show vulnerabilities in installed packages

#### <sup>p</sup>kg-vulnerabilities, maintained by NetBSD Packages Team:

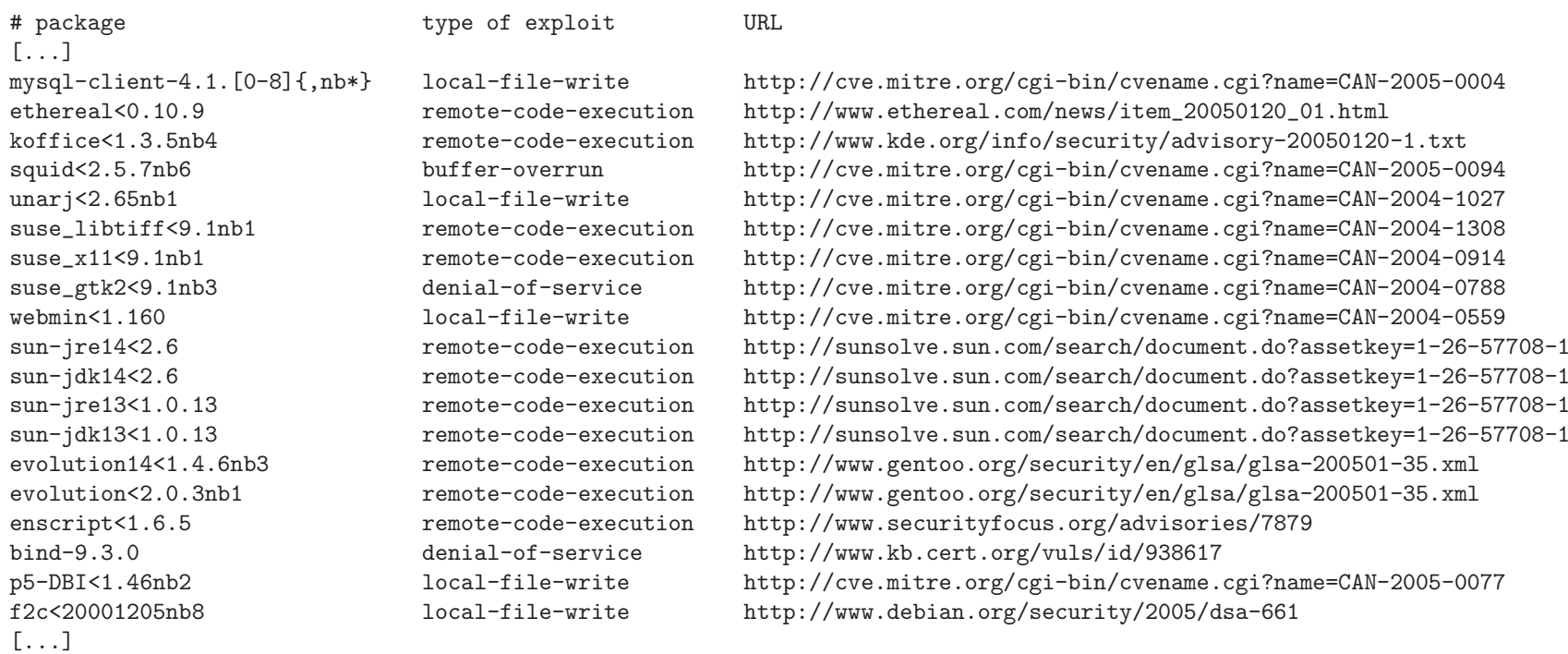

# Using pkgsrc: Other nifty tools

Useful packages:

- <sup>p</sup>kgtools/pkgdepgraph visual representation of installed packages
- <sup>p</sup>kgtools/pkgfind find packages by package name in pkgsrc
- $\bullet$  pkgtools/pkglint check a pkgsrc entry for correctness (pkglint(1)); check for and remove out-of-date distfiles and binary packages (lintpkgsrc(1))
- <sup>p</sup>kgtools/pkg\_tarup create <sup>a</sup> binary package from an already-installed package.

Useful variables:

- **IGNORE RECOMMENDED=YES**
- O DEPENDS\_TARGET=package
- MASTER\_SITE\_OVERRIDE=ftp://your.mirror/pub/NetBSD/packages/distfiles/

Useful targets:

- make show-all-depends-dirs
- make show-var VARNAME=<VAR>

#### pkgsrc – what's next?

Areas in which work is being done / ideas that have been suggested:

- using and bulk-building as non-root
- **a** automated PLIST handling
- cross-building packages for slower architectures
- <sup>p</sup>kg\_select <sup>a</sup> curses based pkgsrc browser / manager
- **•** integration with sysinst/sushi(8)
- **•** parallelizing bulk-builds
- extend audit-packages to include <sup>a</sup> <sup>p</sup>kg\_ids

# How you can help

- $\bullet$  join tech-pkg@netbsd.org
- **·** join *pkgsrc-wip* on SourceForge
- $\bullet$  create new packages
- $\bullet$  update existing packages
- $\bullet$  look at PR database and submit patches
- $\bullet$  port pkgsrc to other operating systems
- /usr/pkgsrc/doc/TODO

# **References**

http://www.pkgsrc.org/ http://www.netbsd.org/ http://www.netbsd.org/Documentation/pkgsrc/ http://pkgsrc-wip.sourceforge.net/ http://www.netbsd.org/Gnats/category/pkg.html

pkg\_add(1), pkg\_info(1), pkg\_delete(1), packages(7)

Jan Schaumann February 8, 2006